## CARROLL HIGH SCHOOL LESSON PLANS Lisenby - Intro to Advertising Design - May 8-12, 2017

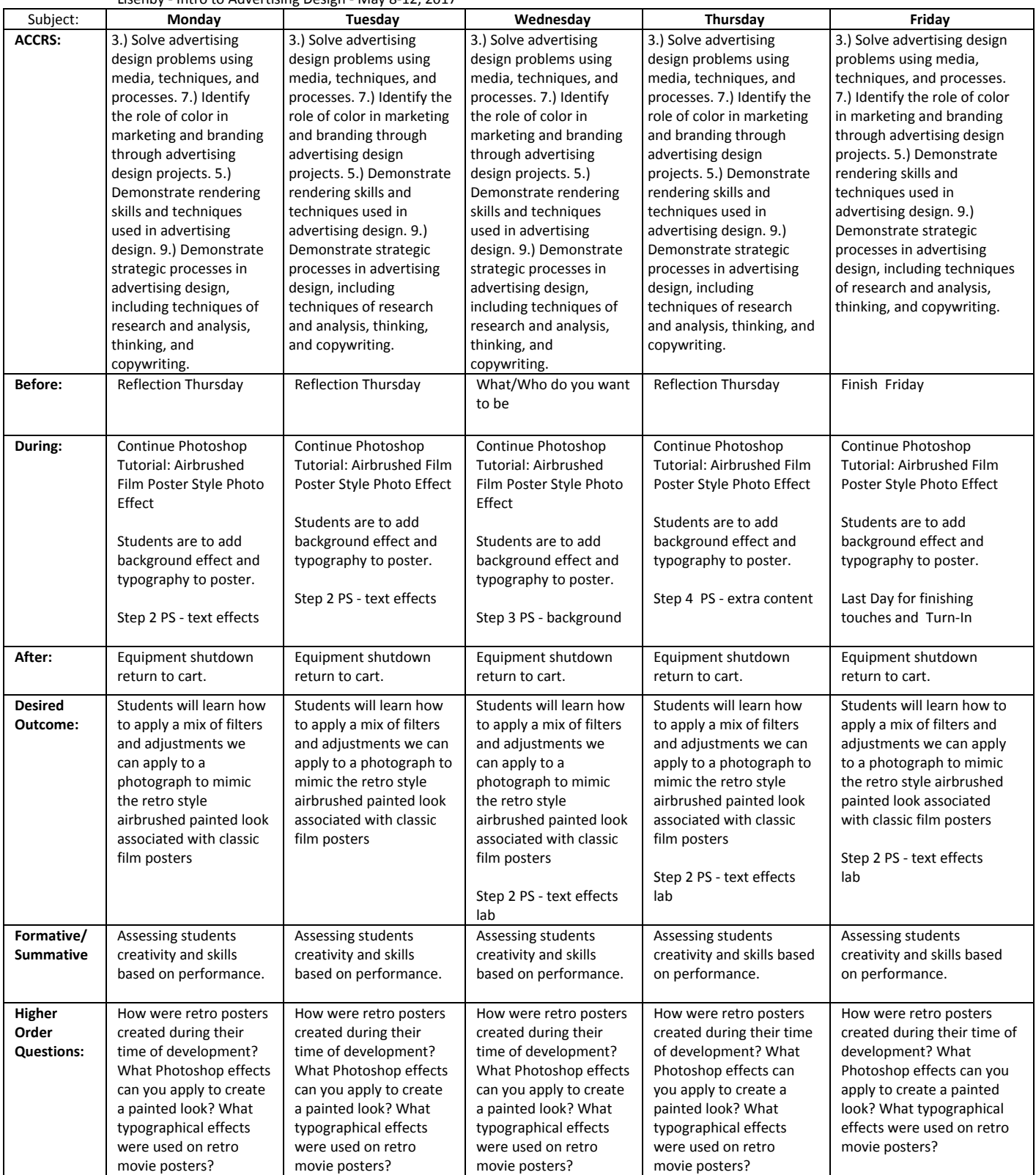